## SAP ABAP table /ISDFPS/FORMPH {Attributes of the HR - MPO Relationship} **\_ISDFPS\_FORMPH** MANDT [CLNT (3)] FRGUID [CHAR (32)] FRCNT [NUMC (6)] MATQUAL [CHAR (5)] CATLOG [CHAR (3)] **\_ISDFPS\_CATSIV** MANDT [CLNT (3)] CATLOG [CHAR (3)] /ISDFPS/FORMPH-CATLOG = /ISDFPS/CATSIV-CATLOG  $\tilde{0}$ ..N **\_ISDFPS\_CMATQ** MANDT [CLNT (3)] MATQUAL [CHAR (5)] /ISDFPS/FORMPH-MATQUAL = /ISDFPS/CMATQ-MATQUAL 0..N  $\overline{0.N}$ **\_ISDFPS\_FORMPHID** MANDT [CLNT (3)] FRGUID [CHAR (32)] /ISDFPS/FORMPH-FRGUID = /ISDFPS/FORMPHID-FRGUID  $1..\bar{N}$ 1 /ISDFPS/FORMPH-MANDT = T000-MANDT  $0:N$

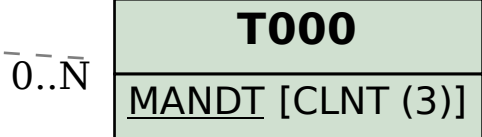